## **Exponents Rules**

 $\overline{\phantom{a}}$ 

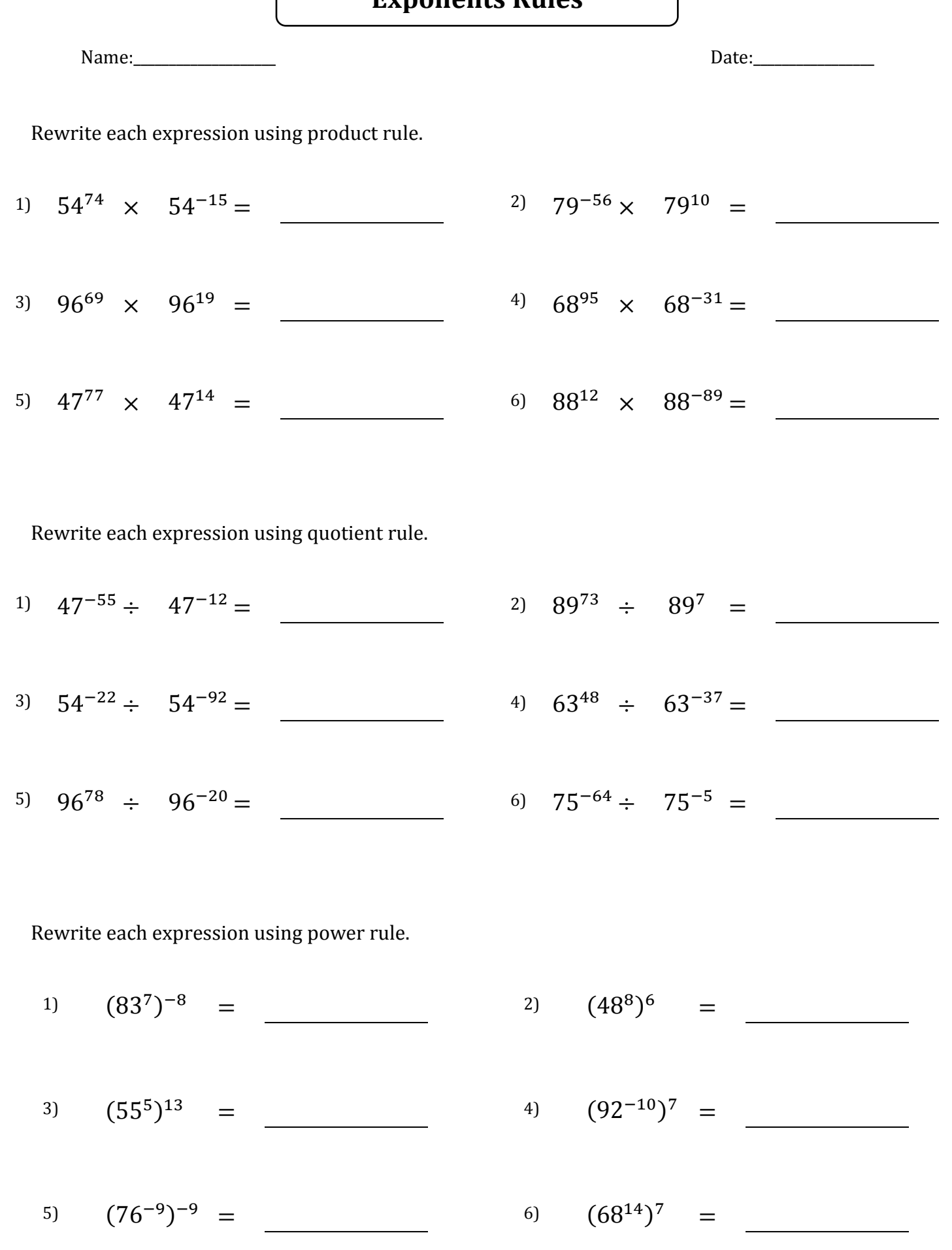

## ì **Exponents Rules**

1

ſ

 $\overline{\phantom{a}}$ 

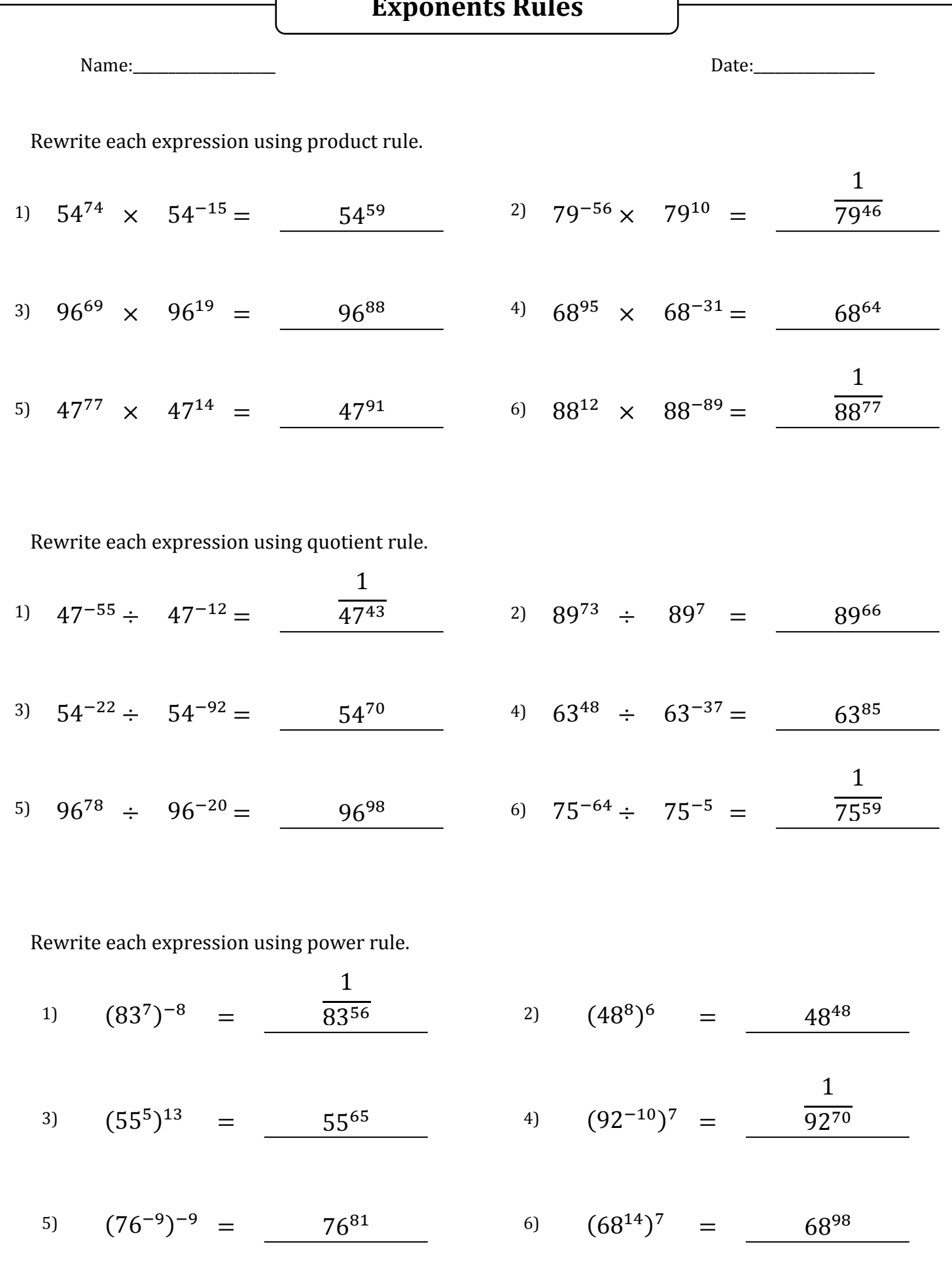

www.softschools.com